# **Computation of winning strategies for** *µ***-Calculus by fixpoint iteration**

### Christian Neukirchen

TCS Oberseminar · July 11, 2014

1

#### **Overview**

- Short introduction to *µ*-calculus
- Parity games and strategies
- Strategies for *µ*-calculus
- Example: mutex
- Implementation and optimization
- Future

### **Labelled Transition Systems**

We consider LTS having a non-empty set of states *S*, total relations  $\stackrel{a}{\rightarrow} \in S \times S$  (for actions  $a \in A$ ) and propositions  $p \in P$ which hold at a state or not.

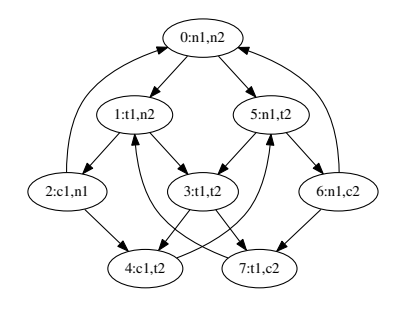

### *µ***-calculus: Syntax (from Hofmann and Rueß 2014)**

$$
\begin{array}{ll}\n\phi & ::= X \\
& | & p | & \neg p \\
& | & [a]\phi \\
& | & \langle a \rangle \phi \\
& | & \phi_1 \land \phi_2 | & \phi_1 \lor \phi_2 \\
& | & \mu X.\phi \\
& | & \nu X.\phi\n\end{array}
$$
\n(least fixpoint)

\n(*greatest fixpoint*)

Only propositions can be negated to ensure monotonicity.

#### *µ***-calculus: Examples**

**"q holds everywhere along the path"**

*νX*.*q* ∧ [*a*]*X*

#### **"q holds infinitely often on the path"**

$$
\nu X.\mu Y.(q \wedge \langle a \rangle X) \vee \langle a \rangle Y
$$

**"p holds at every even position" (more powerful than CTL\*)**

*νX.p*  $\land$   $\langle a \rangle$  $\langle a \rangle$ *X* 

### *µ***-calculus: Set semantics**

$$
sem(X, \eta) = \eta(X)
$$
  
\n
$$
sem(\phi_1 \land \phi_2, \eta) = sem(\phi_1, \eta) \cap sem(\phi_2, \eta)
$$
  
\n
$$
sem(\phi_1 \lor \phi_2, \eta) = sem(\phi_1, \eta) \cup sem(\phi_2, \eta)
$$
  
\n
$$
sem([a]\phi, \eta) = \widetilde{pre}(\xrightarrow{a}) (sem(\phi, \eta))
$$
  
\n
$$
sem(\langle a \rangle \phi, \eta) = pre(\xrightarrow{a}) (sem(\phi, \eta))
$$
  
\n
$$
sem(\mu X.\phi, \eta) = iter_X(\phi, \eta, \emptyset)
$$
  
\n
$$
sem(\nu X.\phi, \eta) = iter_X(\phi, \eta, S)
$$
  
\n
$$
s \in \widetilde{pre}(\xrightarrow{a}) (U) \Leftrightarrow \forall t \in S. s \xrightarrow{a} t \implies t \in U
$$
  
\n
$$
s \in pre(\xrightarrow{a}) (U) \Leftrightarrow \exists t \in S. s \xrightarrow{a} t \land t \in U
$$
  
\n
$$
iter_X(\phi, \eta, U) = let U' := sem(\phi, \eta[X := U]) in
$$
  
\n
$$
if U = U' then U else iter_X(\phi, \eta, U')
$$

## **Parity games**

A *parity game* consists of a disjoint sum of positions Pos =  $Pos_0 \cup Pos_1$ , a total edge relation  $\rightarrow \subseteq Pos \times Pos$  and a priority function  $\Omega$  : Pos  $\rightarrow \mathbb{N}$ .

Moves happen along the edge relation. The destination decides who moves next.

The game is *won* if the largest priority that occurs infinitely often is even, the opponent wins if it is odd.

### **Strategies for parity games**

A *strategy ρ* is a function that tells the player how to move next.

A *positional strategy* only takes the the current position into account.

A position is in a *winning set*  $W_i$  if there exists a strategy  $\rho$  such that player *i* wins, starting at a position in *W<sup>i</sup>* .

**Theorem 1.** Every position  $p$  is either in  $W_0$  or  $W_1$  and player *i* wins positionally from every position in  $W_i.$ 

### **Strategies for** *µ***-calculus**

We can interpret a *µ*-calculus formula *φ* as a parity game. Moves can happen along the subformulae (example next slide). The priority of a position depends on the kind of formula and its nesting depth.

A partial winning strategy for *µ*-calculus is a partial function

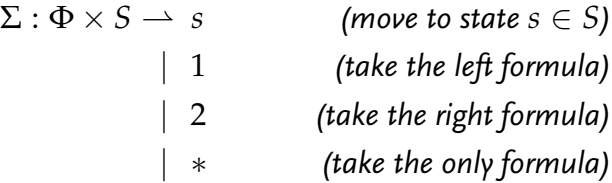

### **Small strategy example**

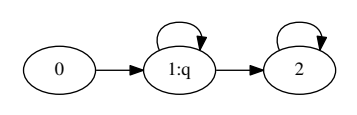

$$
\nu X.\mu Y.(q \wedge \langle a \rangle X) \vee \langle a \rangle Y
$$

$$
X := \nu X.Y
$$
  
 
$$
Y := \mu Y.(q \wedge \langle a \rangle X) \vee \langle a \rangle Y
$$

$$
X \t 0 \t -> * |\nX \t 1 \t -> * |\nY \t 0 \t -> * |\nQ \t 1 \t -> * |\n(x)|\n(x)|\n(x)|\n(x)|\n(x)|\n(x)|\n(x)|\n(x|\n(x|\n(x|\n(x|\n(x|\n(x|\n(x|\n(x|\n(x|\n(x|\n(x|\n(x|\n(x|\n(x|\n(x|\n(x|\n(x|\n(x|\n(x|\n(x|\n(x|\n(x|\n(x|\n(x|\n(x|\n(x|\n(x|\n(x|\n(x|\n(x|\n(x|\n(x|\n(x|\n(x|\n(x|\n(x|\n(x|\n(x|\n(x|\n(x|\n(x|\n(x|\n(x|\n(x|\n(x|\n(x|\n(x|\n(x|\n(x|\n(x|\n(x|\n(x|\n(x|\n(x|\n(x|\n(x|\n(x|\n(x|\n(x|\n(x|\n(x|\n(x
$$

### **Updating strategies**

Given two winning strategies  $\Sigma$  and  $\Sigma'$ , we can define the partial winning strategy  $\Sigma+\Sigma'$  as

$$
(\Sigma + \Sigma')(\phi, s) = \text{if } (\phi, s) \in \text{dom}(\Sigma)
$$
  
then  $\Sigma(\phi, s)$   
else  $\Sigma'(\phi, s)$ 

### **Strategy semantics**

$$
SEM(X)_{\eta} = \{(X, s) \mapsto * | s \in \eta(X)\}
$$
  
\n
$$
SEM(p)_{\eta} = \{(p, s) \mapsto * | p \text{ holds at } s\}
$$
  
\n
$$
SEM(\neg p)_{\eta} = \{(p, s) \mapsto * | p \text{ does not hold at } s\}
$$
  
\n
$$
SEM(\phi \wedge \psi)_{\eta} = SEM(\phi)_{\eta} + SEM(\psi)_{\eta}
$$
  
\n
$$
+ \{(\phi \wedge \psi, s) \mapsto * | (\phi, s) \in dom(SEM(\phi)_{\eta})\}
$$
  
\n
$$
\wedge (\psi, s) \in dom(SEM(\psi)_{\eta})\}
$$
  
\n
$$
SEM(\phi \vee \psi)_{\eta} = SEM(\phi)_{\eta} + SEM(\psi)_{\eta}
$$
  
\n
$$
+ \{(\phi \vee \psi, s) \mapsto 1 | (\phi, s) \in dom(SEM(\phi)_{\eta})\}
$$
  
\n
$$
+ \{(\phi \vee \psi, s) \mapsto 2 | (\psi, s) \in dom(SEM(\psi)_{\eta})\}
$$

$$
SEM([a]\phi)_{\eta} = SEM(\phi)_{\eta}
$$
  
+ {([a]\phi,s) \mapsto \* | (\phi,s) \in dom(SEM(\phi))\_{\eta}}  
SEM( $\langle a \rangle \phi$ )\_{\eta} = SEM(\phi)\_{\eta}  
+ {( $\langle a \rangle \phi, s$ ) \mapsto s' | s \xrightarrow{a} s' \land (\phi,s') \in dom(SEM(\phi))\_{\eta}}

$$
SEM(\nu X.\phi)_{\eta} = SEM(\phi)_{\eta[X:=sem(\phi,\eta)]}
$$

$$
SEM(\mu X.\phi)_{\eta} = ITER_X(\phi, \eta, \{\})
$$

$$
\begin{aligned} \mathsf{ITER}_X(\phi,\eta,\Sigma) &= \mathsf{let}\, \Sigma' := \mathsf{SEM}(\phi)_{\eta[\mathrm{X}:=\mathit{dom}(\Sigma)]} \; \mathsf{in} \\ \quad \text{if}\, \Sigma = \Sigma' \; \mathsf{then}\, \Sigma \; \mathsf{else}\, \mathsf{ITER}_X(\phi,\eta,\Sigma') \end{aligned}
$$

### **Checking strategies**

Easy algorithm for checking whether a strategy is correct:

Run the strategy until you find a loop (hit the same formula at the same state again): then check whether the highest priority inside the loop is even (good) or odd (strategy is wrong!).

Can be implemented as simple recursive traversal.

### **Example: mutual exclusion (from Huth and Ryan 2004)**

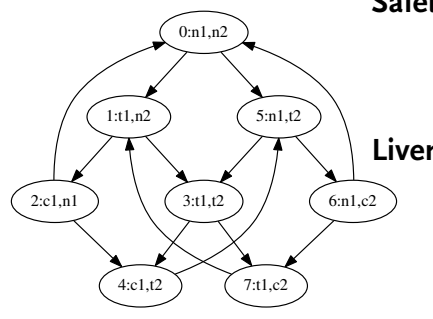

**Safety** "Only one process is in its critical section at any time." *νZ*.¬(*c*<sup>1</sup> ∧ *c*2) ∧ [*a*]*Z*

**Liveness** "Whenever any process requests to enter its critical section, it will eventually be permitted to do so."

*νZ*.(¬*t*<sup>1</sup> ∨ (*µX*.*c*<sup>1</sup> ∨ [*a*]*X*)) ∧ [*a*]*Z*

### **Mutex safety: sample run**

% ./micromu.native huth-fig3.7.lts huth-fig3.7-safety.mu  $Z = nu/1 = \text{C} \cdot 1 \cdot \text{C} \cdot 2 \cdot \text{C} \cdot \text{C} \cdot 2 \cdot 2$ 

### Execution time Mu.sem: 0.000000s result: 0 1 2 3 4 5 6 7

```
### Execution time Strat.sem: 0.003333s
...
```

```
verifying for good state 0:
TRAV Z , 0 , loop-search
TRAV \tilde{c}1 \/ \tilde{c}2 /\ ([a]Z), 0, loop-search
TRAV \tilde{c}1 \/ \tilde{c}2 , 0 , loop-search
TRAV ~c1 , 0 , loop-search
```

```
TRAV ~c1 , 0 , loop-search
TRAV ~c1 , 0 , maxprio 0 here 0
TRAV ~c1 , 0 , maxprio 0 here 0
TRAV ([a]Z) , 0 , loop-search
state 0: true
...
verifying for good state 5:
TRAV Z , 5 , loop-search
TRAV \tilde{c}1 \/ \tilde{c}2 /\ ([a]Z) , 5, loop-search
TRAV \tilde{c}1 \/ \tilde{c}2 , 5 , loop-search
TRAV ~c1 , 5 , loop-search
TRAV ~c1 , 5 , loop-search
TRAV ~c1 , 5 , maxprio 0 here 0
TRAV ~c1 , 5 , maxprio 0 here 0
TRAV ([a]Z) , 5 , loop-search
TRAV Z , 4 , loop-search
TRAV \tilde{c}1 \/ \tilde{c}2 /\ ([a]Z) , 4 , loop-search
```

```
TRAV \tilde{c}1 \/ \tilde{c}2 , 4 , loop-search
TRAV ~c2 , 4 , loop-search
TRAV ~c2 , 4 , loop-search
TRAV ~c2 , 4 , maxprio 0 here 0
TRAV ~c2 , 4 , maxprio 0 here 0
TRAV ([a]Z) , 4 , loop-search
state 5: true
verifying for good state 6:
state 6: known good
verifying for good state 7:
state 7: known good
```

```
### Execution time verify: 0.000000s
result: 0 1 2 3 4 5 6 7
verification passed
```
### **Mutex safety: strategy run**

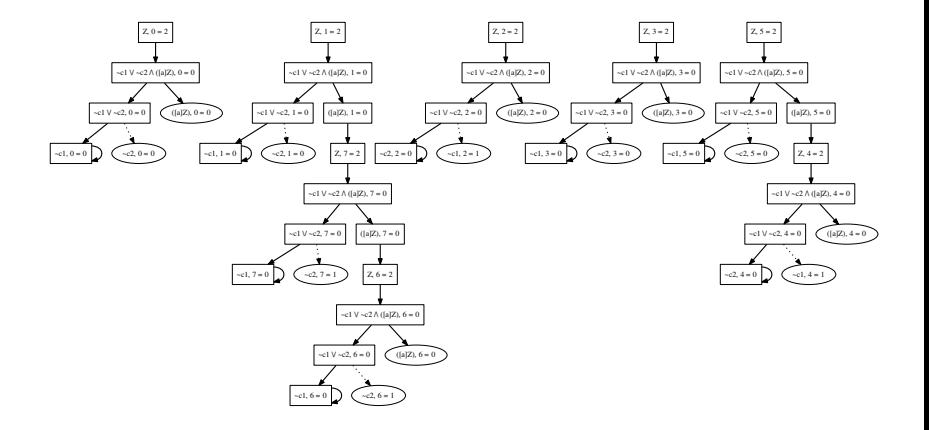

#### **Mutex liveness: sample run**

% ./micromu.native huth-fig3.7.lts huth-fig3.7-liveness.mu  $X = mu/4 = c1$   $\vee$  ([a]X)  $Z = nu/1 = \tilde{t}1 \ \forall X \ \land \ (fa1Z)$ 

### Execution time Mu.sem: 0.000000s result:

The formula holds nowhere: the strategy is empty. The mutex does not guarantee liveness. Why?

### **Mutex liveness: generating counterexamples**

To generate a counter example, we can tell micromu to negate the formula using -c:

% ./micromu.native -c huth-fig3.7.lts huth-fig3.7-liveness.mu ### Execution time Mu.sem: 0.000000s ### Execution time Strat.sem: 0.003333s ### Execution time gendot: 0.006666s ### Execution time verify: 0.003333s result: 0 1 2 3 4 5 6 7 verification passed

Looking at the strategy, we can find the counterexample.

#### **Mutex liveness: counterexample strategy**

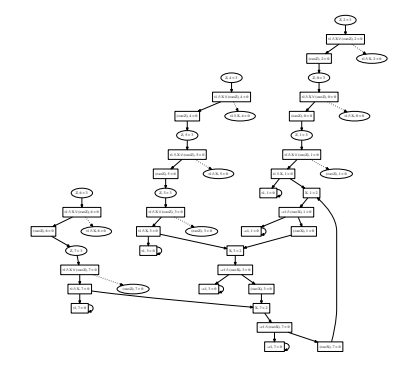

The big loop corresponds to  $0 \rightarrow 1 \rightarrow 3 \rightarrow 7 \rightarrow 1 \rightarrow$  $3 \rightarrow 7 \rightarrow \cdots$ 

### **Fixing the mutex**

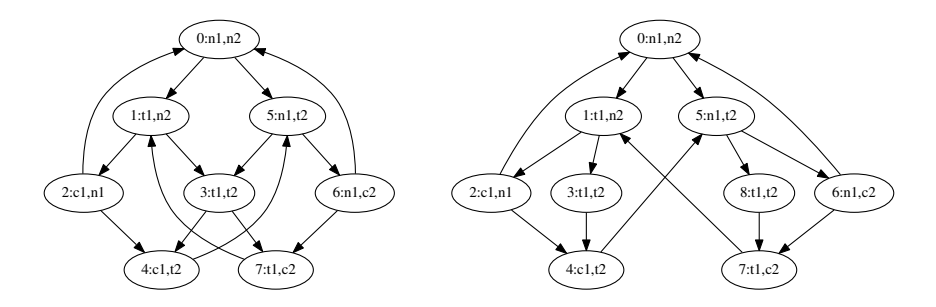

% ./micromu.native huth-fig3.8.lts huth-fig3.7-liveness.mu

... result: 0 1 2 3 4 5 6 7 8 verification passed

### **Implementation**

**compact:** about 1 kLOC OCaml (another 1 kLOC thrown away during development), no external dependencies

**quick:** "worst-case" exponential example<sup>1</sup>  $\mathcal{G}_1$  takes 0:02:40 and uses 28 MB RAM (down from 3+ hours / 6+ GB…)

**simple, recursive algorithms:** verifier should be easy to port to proof assistant (Coq)

<sup>&</sup>lt;sup>1</sup>15 nested quantifiers, cf. Friedmann 2009, section 5ff.

### **Systems of equations**

First version actually substituted variables inside *µ*-formulae: consumes exponential amount of memory with nested formulae.

Rewrite equations as a ordered system of equations:

$$
vZ.(\neg t_1 \lor (\mu X.c_1 \lor [a]X)) \land [a]Z
$$
 original formula.  
\n
$$
Z \stackrel{\nu}{=} (\neg t_1 \lor X) \land [a]Z
$$
 implementation:  
\n
$$
X \stackrel{\mu}{=} c_1 \lor [a]X
$$

Need order to restore formula.

### **Optimizations**

- Caching of results for *νX*.*φ* case
- Avoiding OCaml polymorphic compare (compare\_val)
- Using maps for strategies, not association lists (requires careful strategy update)
- Caching of verified states (else easily quadratic runtime)
- Very helpful: *ocamlcp(1)/ocamlprof(1)* and *perf(1)*

### **Future: formal verification**

- The checker is meant to be a *certified decision procedure*
- Formally verifying the checker to be correct results in a verified implementation of *µ*-calculus
- Done so far: definitions of least and greatest fixpoints (on arbitrary sets), specialized version of Knaster-Tarski, *µ*-calculus set semantics
- To do: serialize strategies into Coq terms
- To do: implement checker for strategies (using finite sets)
- To do: prove checker correct
- To do: extract verified checker?

### **Questions?**

**Thank you.**

### **References**

- [1] Oliver Friedmann. "An Exponential Lower Bound for the Parity Game Strategy Improvement Algorithm as We Know it". In: *LICS*. IEEE Computer Society, 2009, pp. 145–156. isbn: 978-0-7695-3746-7.
- [2] Martin Hofmann and Harald Rueß. "Certification for mucalculus with winning strategies". In: *ArXiv e-prints* (Jan. 2014). arXiv: 1401.1693 [cs.LO].
- [3] Michael Huth and Mark Dermot Ryan. *Logic in Computer Science: Modelling and Reasoning About Systems*. 2nd. New York, NY, USA: Cambridge University Press, 2004, pp. I– XIV, 1–427. isbn: 052154310X.